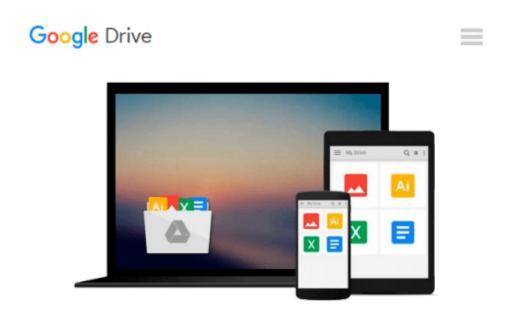

# [(Introduction to Fuzzy Logic Using MATLAB )] [Author: S.N. Sivanandam] [Oct-2010]

S.N. Sivanandam

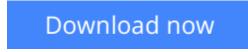

<u>Click here</u> if your download doesn"t start automatically

# [(Introduction to Fuzzy Logic Using MATLAB )] [Author: S.N. Sivanandam] [Oct-2010]

S.N. Sivanandam

[(Introduction to Fuzzy Logic Using MATLAB )] [Author: S.N. Sivanandam] [Oct-2010] S.N. Sivanandam

**Download** [(Introduction to Fuzzy Logic Using MATLAB )] [Aut ...pdf

**Read Online** [(Introduction to Fuzzy Logic Using MATLAB )] [A ...pdf

## Download and Read Free Online [(Introduction to Fuzzy Logic Using MATLAB )] [Author: S.N. Sivanandam] [Oct-2010] S.N. Sivanandam

#### From reader reviews:

#### **Carroll Torres:**

Book is actually written, printed, or descriptive for everything. You can know everything you want by a guide. Book has a different type. We all know that that book is important point to bring us around the world. Close to that you can your reading proficiency was fluently. A reserve [(Introduction to Fuzzy Logic Using MATLAB )] [Author: S.N. Sivanandam] [Oct-2010] will make you to possibly be smarter. You can feel a lot more confidence if you can know about anything. But some of you think in which open or reading any book make you bored. It is not make you fun. Why they might be thought like that? Have you trying to find best book or ideal book with you?

#### **Amber Weitz:**

This [(Introduction to Fuzzy Logic Using MATLAB )] [Author: S.N. Sivanandam] [Oct-2010] book is not ordinary book, you have it then the world is in your hands. The benefit you get by reading this book is definitely information inside this publication incredible fresh, you will get details which is getting deeper an individual read a lot of information you will get. That [(Introduction to Fuzzy Logic Using MATLAB )] [Author: S.N. Sivanandam] [Oct-2010] without we recognize teach the one who reading through it become critical in considering and analyzing. Don't end up being worry [(Introduction to Fuzzy Logic Using MATLAB )] [Author: S.N. Sivanandam] [Oct-2010] can bring once you are and not make your case space or bookshelves' turn into full because you can have it in the lovely laptop even cellphone. This [(Introduction to Fuzzy Logic Using MATLAB )] [Author: S.N. Sivanandam] [Oct-2010] having good arrangement in word and layout, so you will not sense uninterested in reading.

#### **Ray Ortiz:**

Reading a book to get new life style in this 12 months; every people loves to learn a book. When you learn a book you can get a lots of benefit. When you read books, you can improve your knowledge, due to the fact book has a lot of information onto it. The information that you will get depend on what forms of book that you have read. If you wish to get information about your research, you can read education books, but if you want to entertain yourself look for a fiction books, such us novel, comics, and soon. The [(Introduction to Fuzzy Logic Using MATLAB )] [Author: S.N. Sivanandam] [Oct-2010] provide you with a new experience in looking at a book.

#### **Doreen Williams:**

Do you like reading a publication? Confuse to looking for your selected book? Or your book was rare? Why so many question for the book? But virtually any people feel that they enjoy intended for reading. Some people likes reading, not only science book but additionally novel and [(Introduction to Fuzzy Logic Using MATLAB)] [Author: S.N. Sivanandam] [Oct-2010] as well as others sources were given expertise for you. After you know how the truly amazing a book, you feel wish to read more and more. Science publication

was created for teacher or even students especially. Those books are helping them to bring their knowledge. In various other case, beside science e-book, any other book likes [(Introduction to Fuzzy Logic Using MATLAB )] [Author: S.N. Sivanandam] [Oct-2010] to make your spare time far more colorful. Many types of book like here.

## Download and Read Online [(Introduction to Fuzzy Logic Using MATLAB )] [Author: S.N. Sivanandam] [Oct-2010] S.N. Sivanandam #KGZOJXY6WR4

### Read [(Introduction to Fuzzy Logic Using MATLAB )] [Author: S.N. Sivanandam] [Oct-2010] by S.N. Sivanandam for online ebook

[(Introduction to Fuzzy Logic Using MATLAB )] [Author: S.N. Sivanandam] [Oct-2010] by S.N. Sivanandam Free PDF d0wnl0ad, audio books, books to read, good books to read, cheap books, good books, online books, books online, book reviews epub, read books online, books to read online, online library, greatbooks to read, PDF best books to read, top books to read [(Introduction to Fuzzy Logic Using MATLAB )] [Author: S.N. Sivanandam] [Oct-2010] by S.N. Sivanandam books to read online.

#### Online [(Introduction to Fuzzy Logic Using MATLAB )] [Author: S.N. Sivanandam] [Oct-2010] by S.N. Sivanandam ebook PDF download

[(Introduction to Fuzzy Logic Using MATLAB )] [Author: S.N. Sivanandam] [Oct-2010] by S.N. Sivanandam Doc

[(Introduction to Fuzzy Logic Using MATLAB )] [Author: S.N. Sivanandam] [Oct-2010] by S.N. Sivanandam Mobipocket

[(Introduction to Fuzzy Logic Using MATLAB )] [Author: S.N. Sivanandam] [Oct-2010] by S.N. Sivanandam EPub